Stampanti HP Designjet serie T2300 eMultifunction

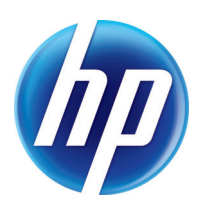

# La prima stampante abilitata per il Web con tutti i vantaggi di una stampante multifunzione.

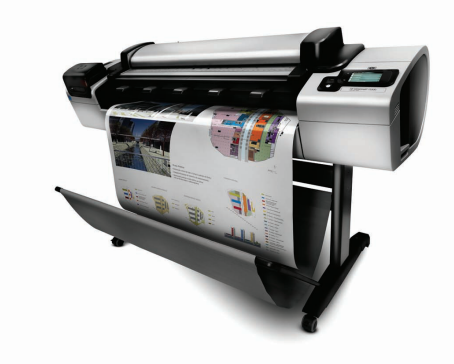

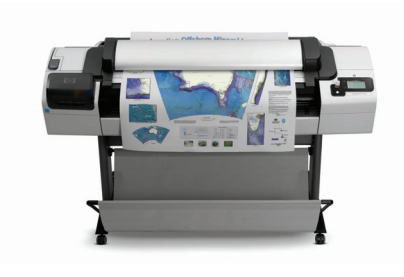

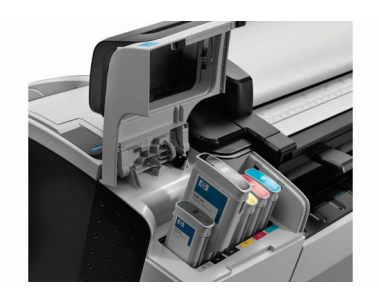

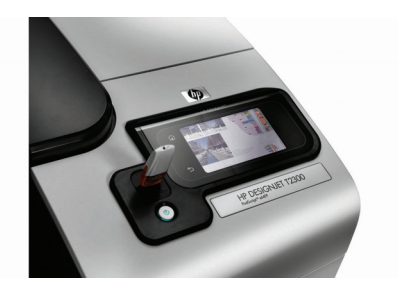

### Accesso e stampa ovunque voi siate - scansione del contenuto su Web[1].

- · Scansione istantanea di disegni e schizzi, e caricamento del contenuto su Web[1] per accesso e condivisione più facili
- · Stampa e condivisione dei file sul Web, oppure direttamente dal touch screen[1], con HP ePrint & Share, una libreria HP online di file per la stampa che connette progetti, team e stampanti.
- · HP consente di stampare da qualsiasi postazione con maggior facilità: stampate direttamente dall'unità flash USB, senza bisogno del PC.
- · Stampa su qualsiasi stampante HP Designjet senza installare driver se vi trovate in una nuova sede.

#### Condivisione e gestione istantanea del contenuto con team, partner e clienti.

- · Schizzi e appunti a mano possono essere evidenziati con colori vivaci, quindi è possibile eseguirne la scansione e inviarli a membri di team remoti o altri committenti.
- · Collaborazione efficace: la scansione di file per la stampa può essere esequita direttamente su HP ePrint & Share, e-mail[1] o entrambi.
- · Utilizzo contemporaneo su più progetti con due supporti rotolo online e commutazione intelligente.
- · Quando si utilizzano supporti HP con profili di stampa incorporati e accessori HP originali, precisione e qualità sono garantite: stampe perfette a partire dal primo tentativo, ogni volta.

#### Semplicità e intuitività massime per un uso piacevole

- · HP rende la vita più facile grazie a una stampante multifunzione che consente di stampare, esequire scansioni e copiare con la semplice pressione di un pulsante, nonché di ridurre errori, interventi e sprechi grazie alla calibrazione automatica dei colori.
- Creazione di un file PDF per la stampa durante la  $\bullet$ stampa con HP ePrint & Share
- · Anteprima delle pagine con un intuitivo touch screen a colori facilissimo da utilizzare, per vedere in anteprima layout di stampa con accuratezza e in tempo reale.
- · Abilitazione per il Web e facilità di aggiornamento[1].

## *<u>ECOHIGHLIGHTS</u>*

- · Minore spreco di carta grazie a impostazioni di stampa e posizionamento immagini automatiche.
- · Minore spreco di inchiostro grazie ad efficienti procedure di installazione e manutenzione.

 $\varphi$ 

- · Pratico riciclo di cartuccia e testina di stampa HP[1].
- · Compatibilità con carte HP con certificazione FSCT

#### Certificato ENERGY STAR®

[1] la disponibilità del progra<br>http://www.hp.com/recycle. ria. Per informazioni, visitare il sito

www.hp.com/ecosolutions

[1] Funzionalità aggiornabili disponibili nel 2011.

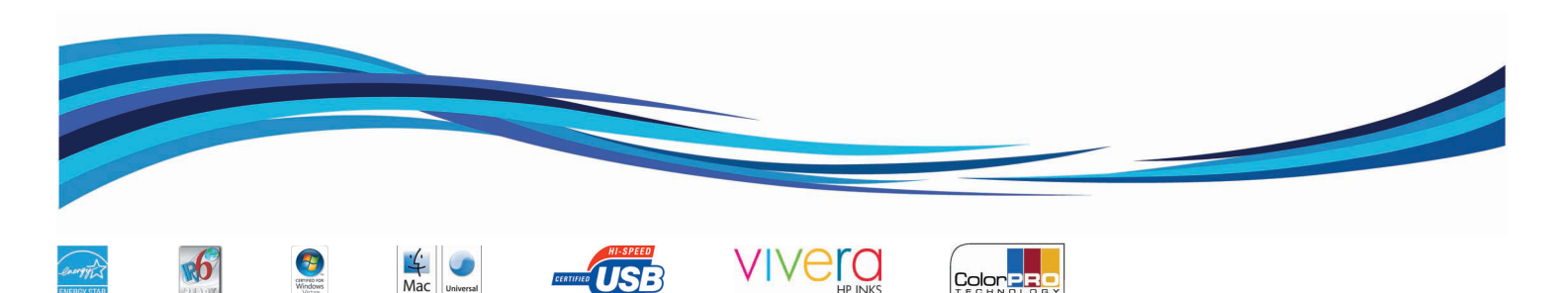

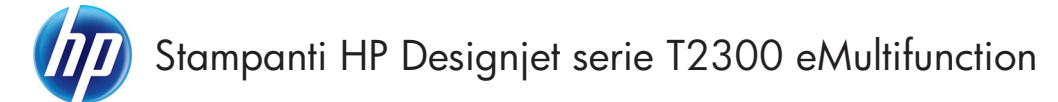

#### SPECIFICHE TECNICHE

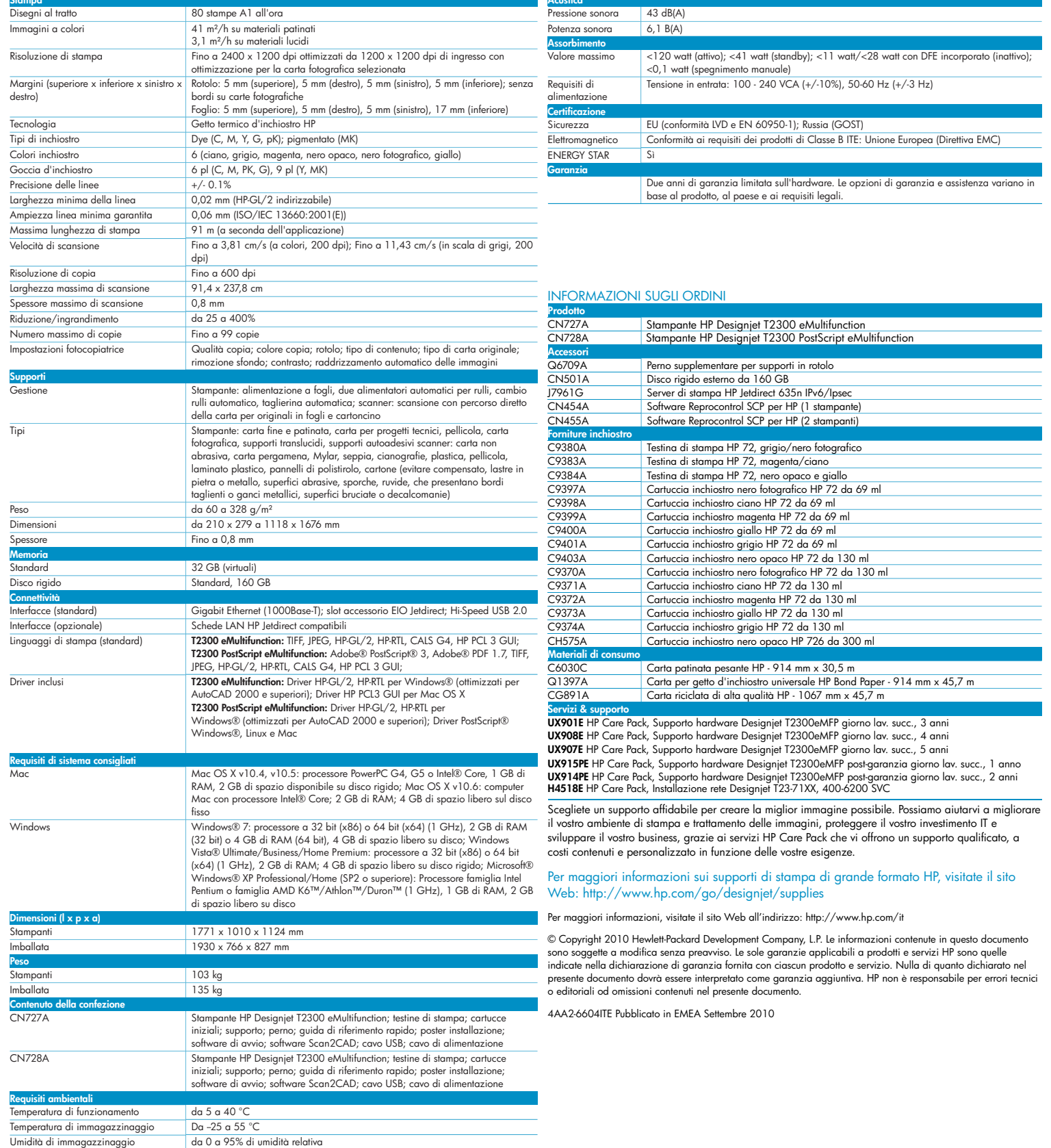

 $\sim 10$